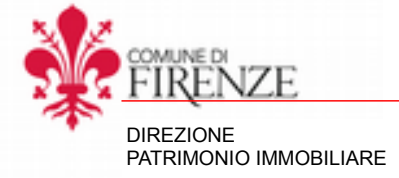

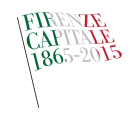

Servizio Servizi Cimiteriali

**ALLEGATO G** 

## **RICHIESTA CONSUMO ELETTRICITÁ**

(Delibera di Giunta n. 2015/G/00239 del 26/06/2015)

Alla PO Gestione Spazi Cimiteriali Direzione Patrimonio Immobiliare

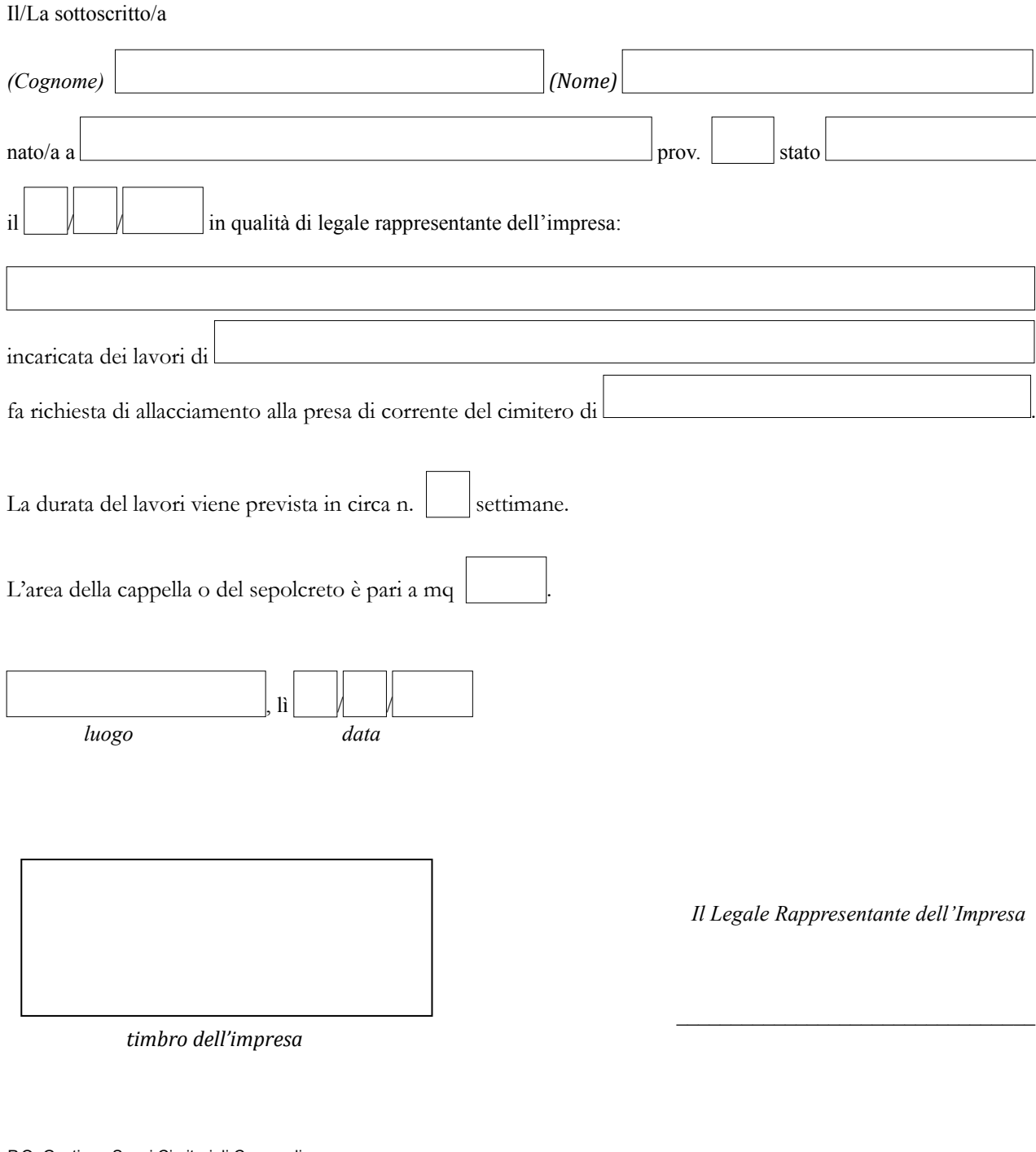

## *Allegati:*

Copia Documento d'Identità;

 Attestazione del versamento dell'importo risultante dalla seguente moltiplicazione: tariffa € 3,50 x n. mq intervento x n. settimane durata intervento da corrispondere all'Amministrazione Comunale in base agli importi riportati sulla Delibera di Giunta n. 2015/G/00239 del 26/06/2015, tramite bollettino postale su c.c.p. n. 29853504 o mediante bonifico bancario IBAN IT 75 I 0306902887100000300015 intestato a Comune di Firenze Assessor. Politiche Socio San. - Serv. Cimiteriali Tes. Com., specificando nella causale "Consumi elettricità per lavori privati relativi alla costruzione di Sepolcreto/Cappella di famiglia ………………………………………………….".

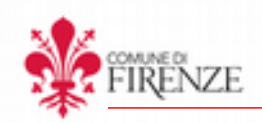